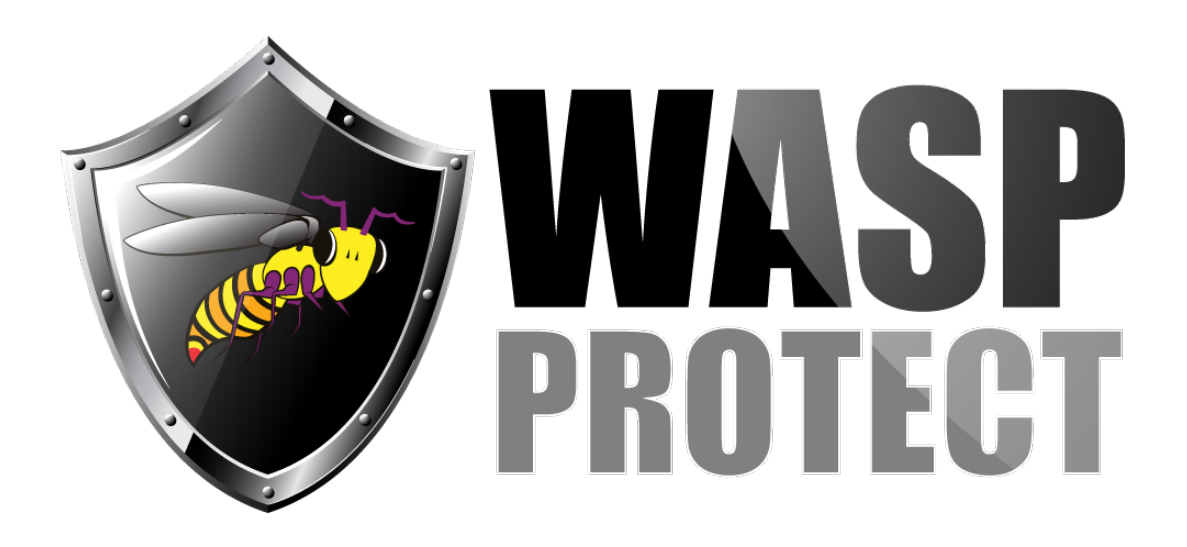

[Portal](http://support.waspbarcode.com/) > [News](http://support.waspbarcode.com/news) > [General](http://support.waspbarcode.com/news/general) > [Wasp AssetCloud and Inventory Cloud Updates](http://support.waspbarcode.com/news/posts/wasp-assetcloud-and-inventory-cloud-updates)

Wasp AssetCloud and Inventory Cloud Updates 2018-02-16 - Sicaro Burnett - in [General](http://support.waspbarcode.com/news/general)

On Saturday evening, February 17th, 11pm Central time Wasp will be rolling out enhancements to both our AssetCloud and InventoryCloud solutions.

Your session should not be taken offline if you are working during this time, but you may see some slight delays during that time. Any brief interruptions or delays should only be experienced for several minutes.

# **Some of the enhancements included:**

## **AssetCloud and InventoryCloud**

- Active Directory Federated Services (Single Sign on) integration. Additional information will be available in the help in the software under "Using Single Sign On" after the release on Saturday.
- New security settings that allow administrators to set password requirements for users in their database.
- Fixed the attach photo button on the general tab of both AssetCloud and InventoryCloud
- Added an Auto-build feature on the app for InventoryCloud. If you are building assemblies and if all of the components have primary locations and none of the components have track-bys then you can click the auto-build button and it will just automatically assemble the assembly for you.
- Improved speed performance from the grids
- Improvements to the Audit Reconcile in InventoryCloud
- Improvements to the import in InventoryCloud

### **iOS AssetCloud**

- Site Description now displayed throughout the application
- Quick Check In automatically processed after scanning Asset Tag
- Upload picture/attachment improvements
- Fixed issue during check out when auto-upload enabled

#### **Android AssetCloud**

- Site Description now displayed throughout the application
- Improve asset tag scanning on Audit screen
- Improve Site Search throughout the app
- Fixed issue when editing multi-quantity assets

#### **iOS InventoryCloud**

- Auto-Build feature added to quickly build assembly items
- Menu updated to match the website
- Improved Site search
- Transactions no longer require clicking out of quantity field to save
- Improvements to the adjust screen

#### **Android InventoryCloud**

- Auto-Build feature added to quickly build assembly items
- Menu updated to match the website
- Improvements to searching on transaction screens
- Improvements to Adjust transaction
- Fixed issue when searching for item during Audit

If you would like to report any issues click the "Contact Us" > "Get in touch" links at the top of this support page to submit a support ticket.